# <span id="page-0-0"></span>Data Summarization

John Muschelli

June 15, 2016

## Data Summarization

- $\blacktriangleright$  Basic statistical summarization
	- $\blacktriangleright$  mean(x): takes the mean of x
	- $\triangleright$  sd(x): takes the standard deviation of x
	- riangleright median of x  $\overline{a}$
	- quantile(x): displays sample quantities of x. Default is min, IQR, max

**KORKARYKERKER POLO** 

range(x): displays the range. Same as  $c(min(x), max(x))$ 

#### Some examples

We can use the mtcars and Charm City Circulator datasets to explore different ways of summarizing data.

**head**(mtcars)

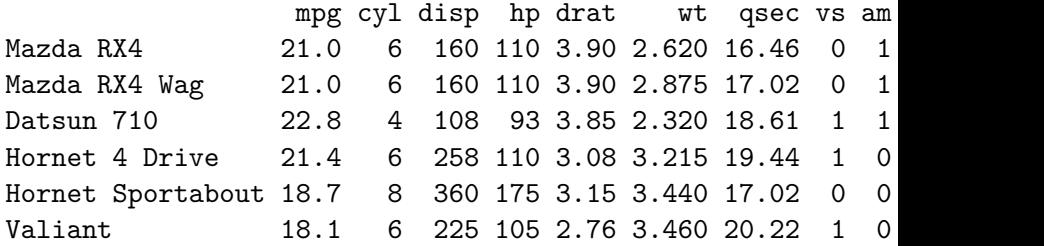

**mean**(mtcars\$hp)

[1] 146.6875

**quantile**(mtcars\$hp)

0% 25% 50% 75% 100% 52.0 96.5 123.0 180.0 335.0

K ロ ▶ K 個 ▶ K 할 ▶ K 할 ▶ 이 할 → 이익(연

**median**(mtcars\$wt)

[1] 3.325

**quantile**(mtcars\$wt, probs = 0.6)

K ロ ▶ K 個 ▶ K 할 ▶ K 할 ▶ 이 할 → 9 Q Q →

60% 3.44

t.test will be covered more in detail later, gives a 95% CI:

**t.test**(mtcars\$wt)

```
One Sample t-test
```

```
data: mtcars$wt
t = 18.6, df = 31, p-value < 2.2e-16
alternative hypothesis: true mean is not equal to 0
95 percent confidence interval:
 2.864478 3.570022
sample estimates:
mean of x
  3.21725
```
**KORKARYKERKER POLO** 

Note that many of these functions have additional inputs regarding missing data, typically requiring the na.rm argument.

**KORKARYKERKER POLO** 

```
x = c(1,5,7,NA,4,2, 8,10,45,42)
mean(x)
```
[1] NA

```
mean(x,na.rm=TRUE)
```
[1] 13.77778

**quantile**(x,na.rm=TRUE)

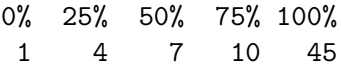

## Data Summarization on matrices/data frames

- $\blacktriangleright$  Basic statistical summarization
	- rowMeans $(x)$ : takes the means of each row of x
	- $\triangleright$  colMeans(x): takes the means of each column of x
	- rowSums $(x)$ : takes the sum of each row of x
	- $\triangleright$  colSums(x): takes the sum of each column of x
	- $\triangleright$  summary(x): for data frames, displays the quantile information

**KORKARYKERKER POLO** 

# Charm City Circulator data

Please download the Charm City Circulator data: [http://www.aejaffe.com/summerR\\_2016/data/Charm\\_City\\_](http://www.aejaffe.com/summerR_2016/data/Charm_City_Circulator_Ridership.csv) [Circulator\\_Ridership.csv](http://www.aejaffe.com/summerR_2016/data/Charm_City_Circulator_Ridership.csv)

circ = read.csv("http://www.aejaffe.com/summerR\_2016/data/ header=TRUE,as.is=TRUE)

## Subsetting to specific columns

Let's just take columns that represent average ridership:

```
library(dplyr)
circ2 = select(circ, date, day, ends_with("Average"))
head(circ2, 4)
```
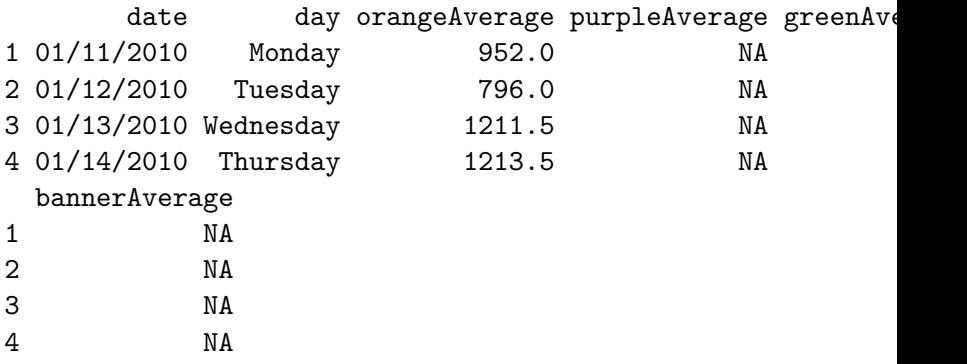

K ロ ▶ K 個 ▶ K 할 ▶ K 할 ▶ 이 할 → 9 Q Q →

#### <span id="page-10-0"></span>column and row means

```
avgs = select(circ2, ends_with("Average"))
colMeans(avgs,na.rm = TRUE)
```
orangeAverage purpleAverage greenAverage bannerAverage 3033.1611 4016.9345 1957.7814 827.2685

**KORKARYKERKER POLO** 

circ2\$daily = **rowMeans**(avgs,na.rm=TRUE) **head**(circ2\$daily)

[1] 952.0 796.0 1211.5 1213.5 1644.0 1490.5

# <span id="page-11-0"></span>Summary

**summary**(circ2)

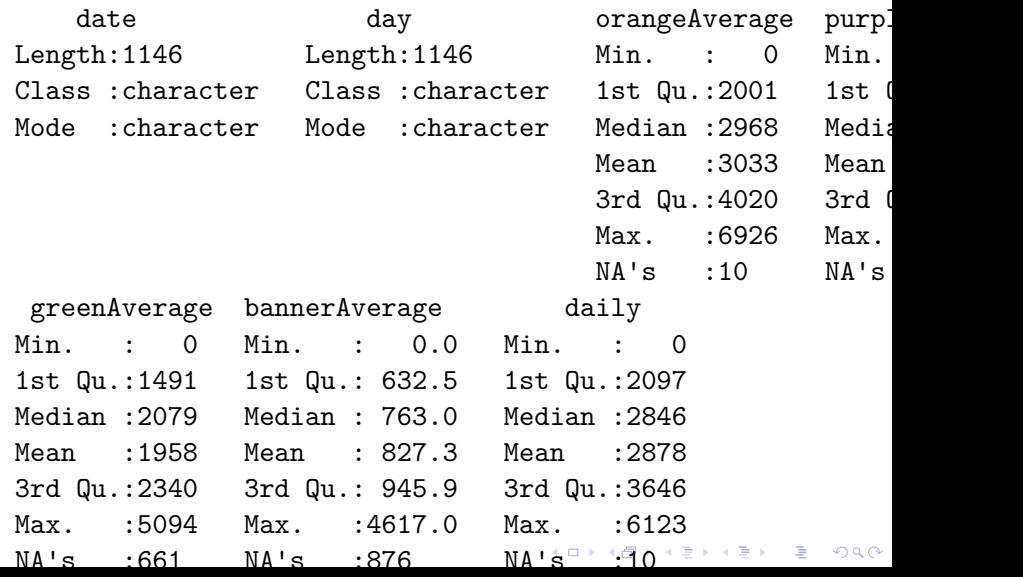

#### <span id="page-12-0"></span>Apply statements

You can apply more general functions to the rows or columns of a matrix or data frame, beyond the mean and sum.

 $apply(X, MARGIN, FUN, ...)$ 

 $X$ : an array, including a matrix. MARGIN : a vector giving the subscripts which the function will be applied over. E.g., for a matrix 1 indicates rows, 2 indicates columns,  $c(1, 2)$  indicates rows and columns. Where X has named dimnames, it can be a character vector selecting dimension names. FUN : the function to be applied: see 'Details'. . . . : optional arguments to FUN.

4 0 > 4 4 + 4 = + 4 = + = + + 0 4 0 +

#### Apply statements

**apply**(avgs,2,mean,na.rm=TRUE) *# column means*

orangeAverage purpleAverage greenAverage bannerAverage 3033.1611 4016.9345 1957.7814 827.2685

**apply**(avgs,2,sd,na.rm=TRUE) *# columns sds*

orangeAverage purpleAverage greenAverage bannerAverage 1227.5779 1406.6544 592.8969 436.0487

**apply**(avgs,2,max,na.rm=TRUE) *# column maxs*

orangeAverage purpleAverage greenAverage bannerAverage 6926.5 8089.5 5094.0 4617.0

# Other Apply Statements

- $\blacktriangleright$  tapply(): 'grouping' apply
- $\blacktriangleright$  lapply(): 'list' apply [tomorrow]
- $\triangleright$  sapply(): 'simple' apply [tomorrow]
- $\triangleright$  Other less used ones...

See more details here: [http://nsaunders.wordpress.com/](http://nsaunders.wordpress.com/2010/08/20/a-brief-introduction-to-apply-in-r/) [2010/08/20/a-brief-introduction-to-apply-in-r/](http://nsaunders.wordpress.com/2010/08/20/a-brief-introduction-to-apply-in-r/)

**KORKARYKERKER POLO** 

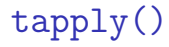

From the help file: "Apply a function to each cell of a ragged array, that is to each (non-empty) group of values given by a unique combination of the levels of certain factors."

 $tapply(X, INDEX, FUN = NULL, ..., simply = TRUE)$ 

Simply put, you can apply function FUN to X within each categorical level of INDEX. It is very useful for assessing properties of continuous data by levels of categorical data.

4 0 > 4 4 + 4 = + 4 = + = + + 0 4 0 +

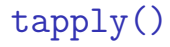

For example, we can estimate the highest average daily ridership for each day of the week in 1 line in the Circulator dataset.

**tapply**(circ2\$daily, circ2\$day, max, na.rm = TRUE)

Friday Monday Saturday Sunday Thursday Tuesday 5600.75 5002.25 6123.00 3980.25 4820.50 4855.25 4985.00

**KORK ERKER ADAM ADA** 

# Data Summarization/Visualization

- $\blacktriangleright$  Basic summarization plots
	- P plot(x, y): scatterplot of x and y
	- boxplot(y~x): boxplot of y against levels of x

**KORK ERKER ADAM ADA** 

- ightharpoonup histogram of x
- $\blacktriangleright$  density(x): kernel density plot of x

#### Basic Plots

Plotting is an important component of exploratory data analysis. We will review some of the more useful and informative plots here. We will go over formatting and making plots look nicer in additional lectures.

K ロ ▶ K 個 ▶ K 할 ▶ K 할 ▶ 이 할 → 9 Q Q →

# **Scatterplot**

**plot**(mtcars\$mpg, mtcars\$disp)

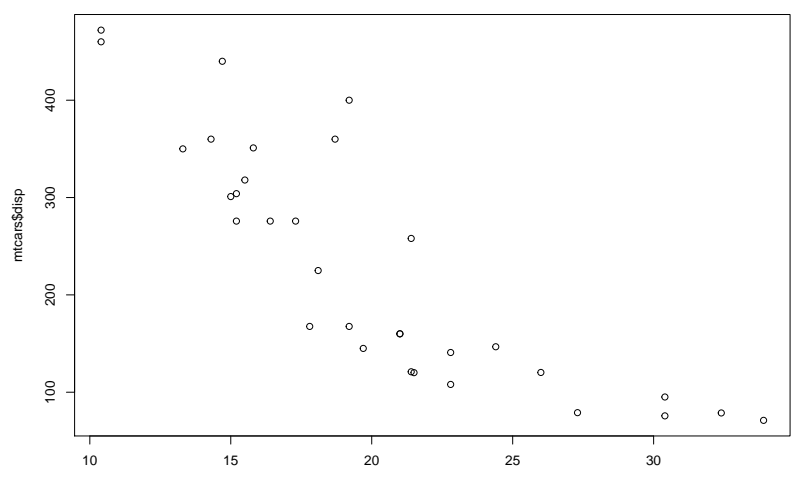

mtcars\$mpg

경기 È  $2990$ イロト イ団ト イミト  $\sim$ 

# **Histograms**

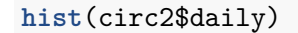

**Histogram of circ2\$daily**

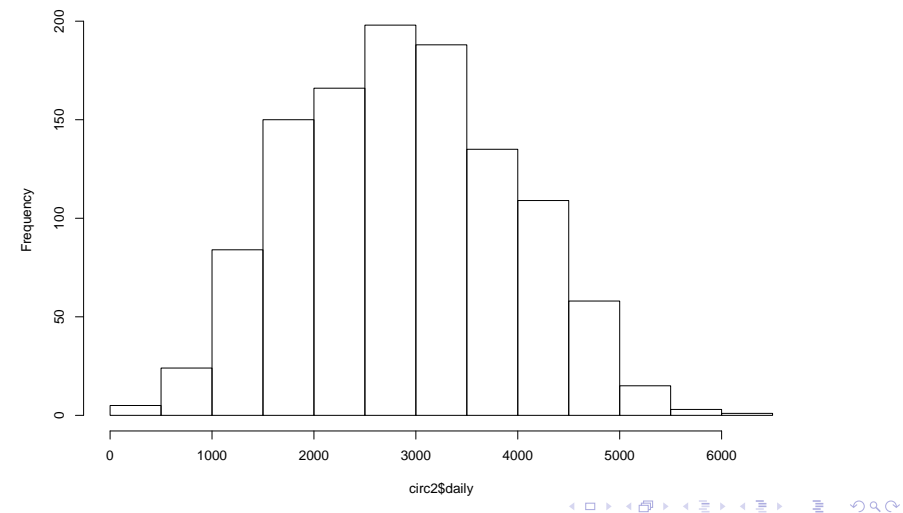

#### Plot with a line

```
type = "l" means a line
```

```
library(lubridate)
```

```
Attaching package: 'lubridate'
The following object is masked from 'package:base':
```
date

```
circ2$date = mdy(circ2$date)
plot(circ2$date, circ2$daily, type = "l")
```
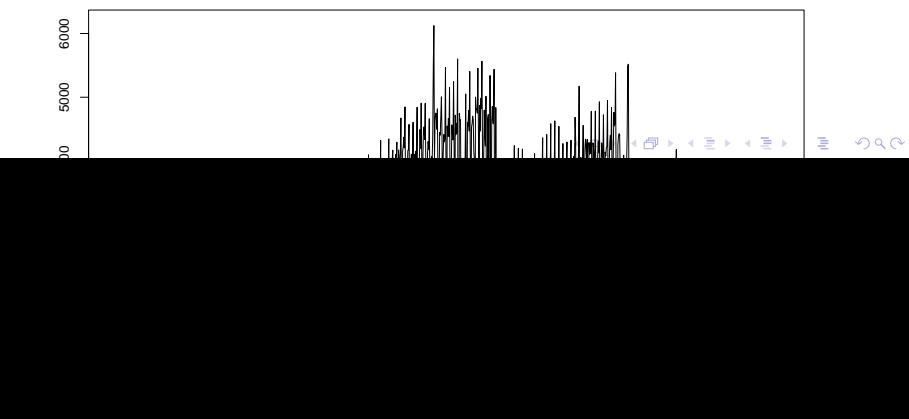

#### **Density**

```
## plot(density(circ2$daily))
plot(density(circ2$daily,na.rm=TRUE))
```
**density.default(x = circ2\$daily, na.rm = TRUE)**

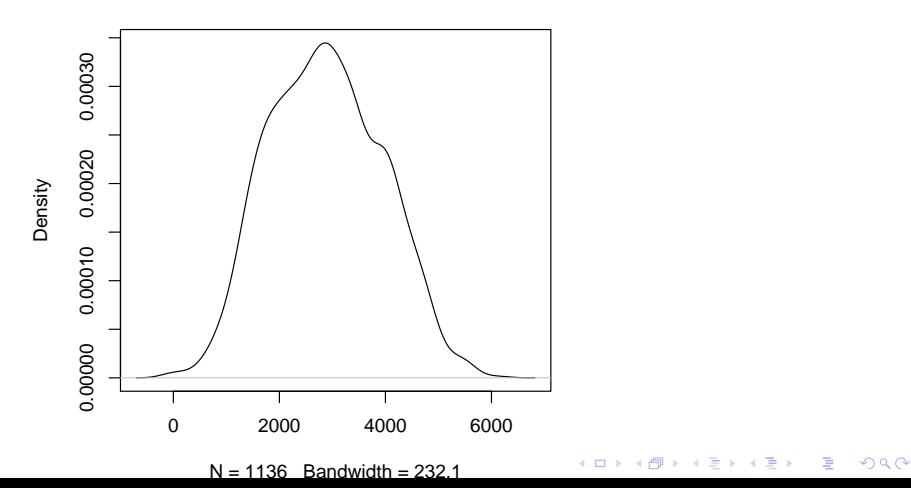

Boxplots

#### **boxplot**(circ2\$daily ~ circ2\$day)

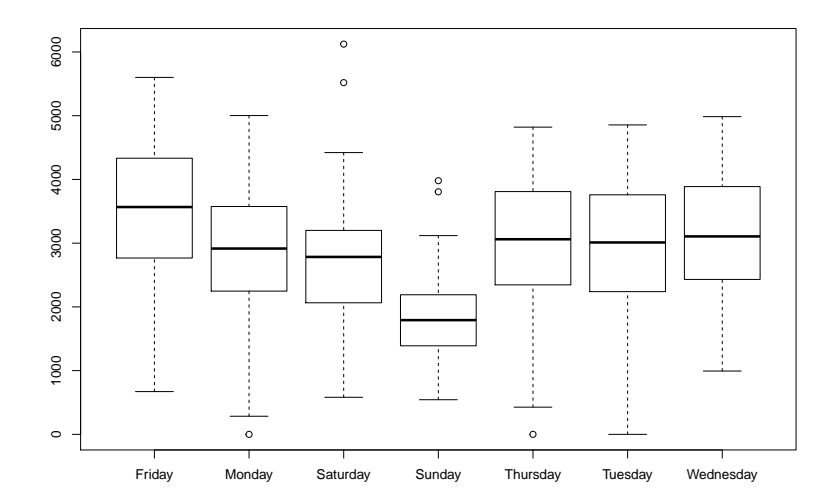

K ロ ▶ K 個 ▶ K 결 ▶ K 결 ▶ │ 결 │ K 9 Q Q

## Boxplots

#### **boxplot**(daily ~ day, data=circ2)

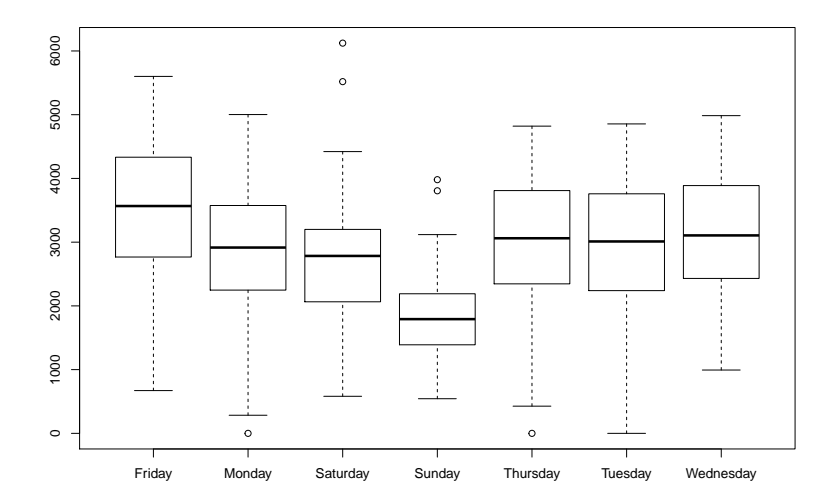

K ロ ▶ K 個 ▶ K 결 ▶ K 결 ▶ │ 결 │ K 9 Q Q

# Data Summarization for data.frames

- $\blacktriangleright$  Basic summarization plots
	- $\blacktriangleright$  matplot(x,y): scatterplot of two matrices, x and y
	- pairs(x,y): plots pairwise scatter plots of matrices  $x$  and  $y$ , column by column

K ロ ▶ K 個 ▶ K 할 ▶ K 할 ▶ 이 할 → 9 Q Q →

# <span id="page-26-0"></span>Matrix plot

**pairs**(avgs)

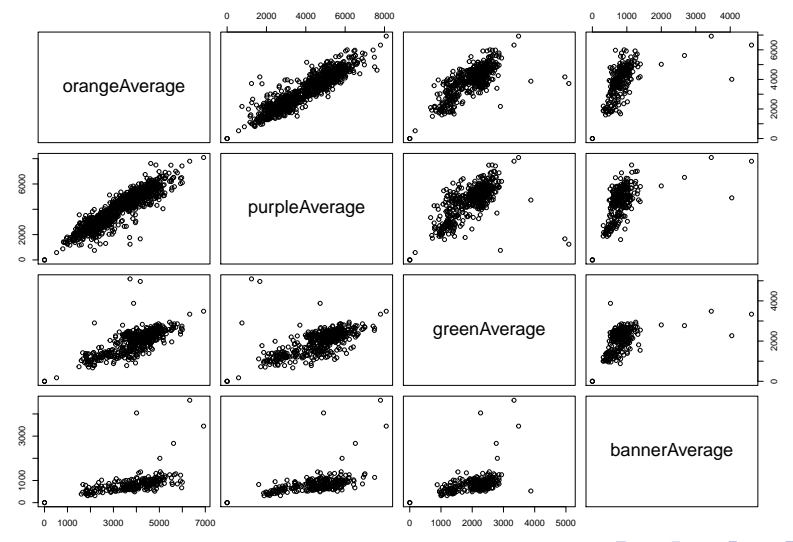

メロトメ 御 トメ 差 トメ 差 トッ 差  $299$